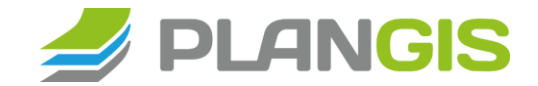

Hendrik Aue | [h.aue@plangis.de](mailto:h.aue@plangis.de) | [www.plangis.de](http://www.plangis.de/)

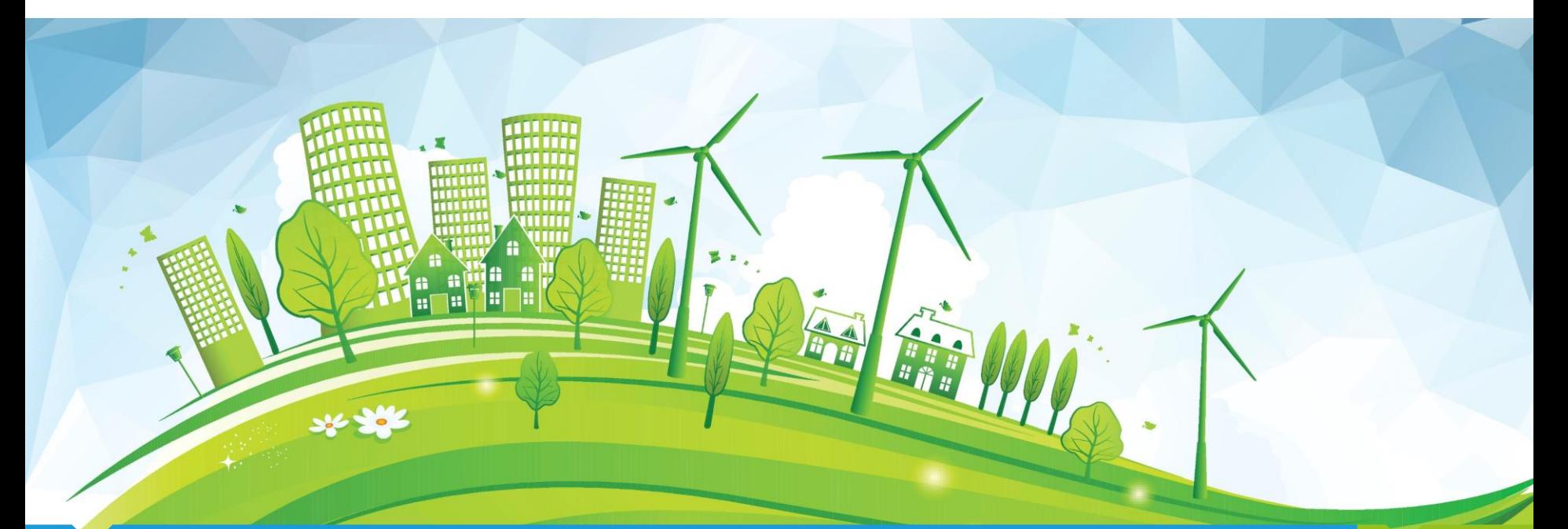

## Wer ist planGIS?

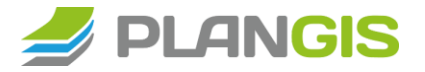

Firmengründung 2000 in Leer (Ostfriesland)

Niederlassung in Hannover seit 2012

Geschäftsführer: Dipl. Geogr. Frank Simmering

Mitarbeiter: 10

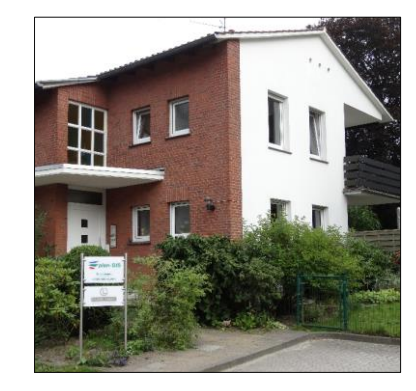

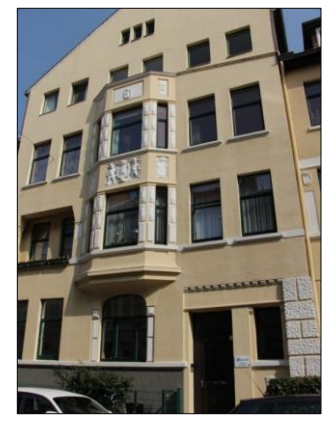

Standort Leer Standort Hannover

### F i r m e n k e n n d a t e n

# Umweltplanung

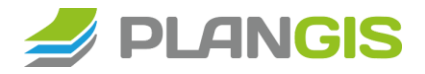

### **Immissionsschutz**

- Schall- und Schattenwurfprognosen
- Sichtbarkeitsanalysen (WEA aber z.B. auch für Gebäude, Strommasten, etc.)
- Fotovisualisierungen
- **Diage Gaubegleitung**

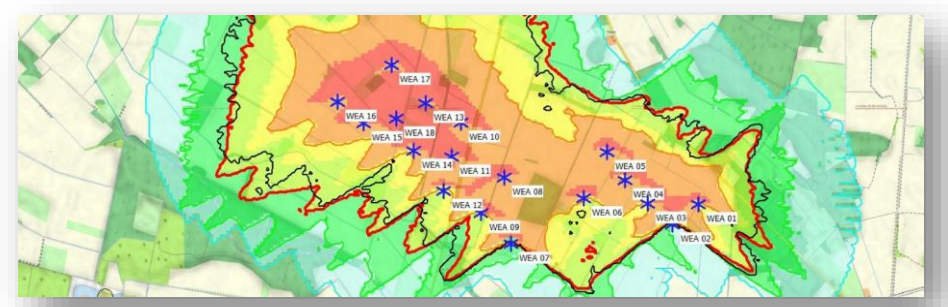

### **Umweltprüfung**

…

- Kartierungen (gefährdete Arten etc.)
- Umweltverträglichkeitsstudien (UVS),
- Landschaftspflegerische Begleitplanung (LBP)
- Spezielle artenschutzrechtliche Prüfungen (SaP)

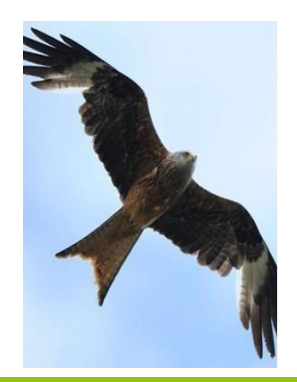

### G e s c h ä f t s b e r e i c h e

# Umweltplanung

### **Flächenplanung**

- Potenzialflächen- und Restriktionsanalysen
- $\blacktriangleright$  Standortfindung

…

▶ Optimierte Parklayouts (Micrositing)

### **Genehmigungsplanung**

- **Erstellung der Genehmigungsunterlagen**
- Begleitung von Windenergie-Projekten

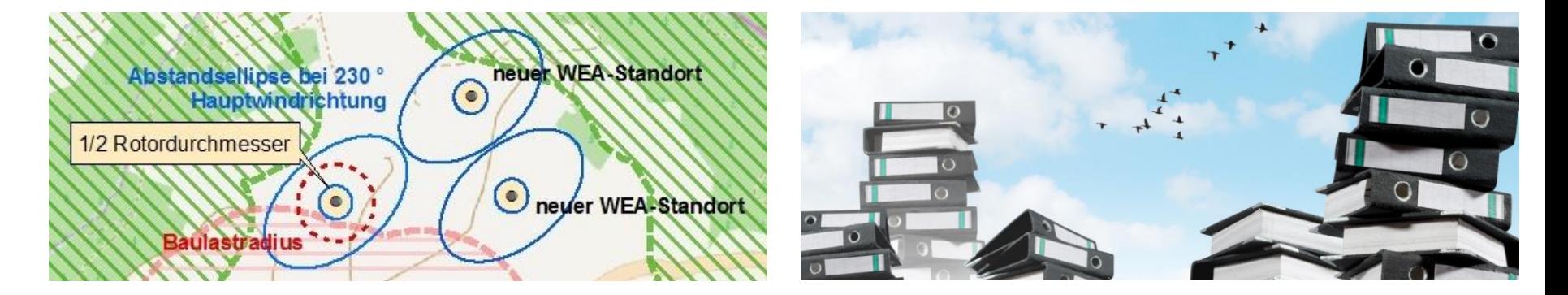

…

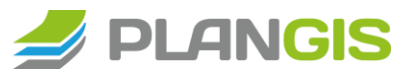

### G e s c h äfts b e r e i c h e

# GIS-Dienstleistungen

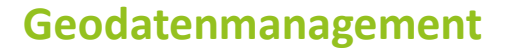

- GIS-Anwendungen
- Komplexe Geodaten-Analysen
- Digitalisierung (z.B. Kartierungen (Flora/Fauna), B-Pläne, etc.)

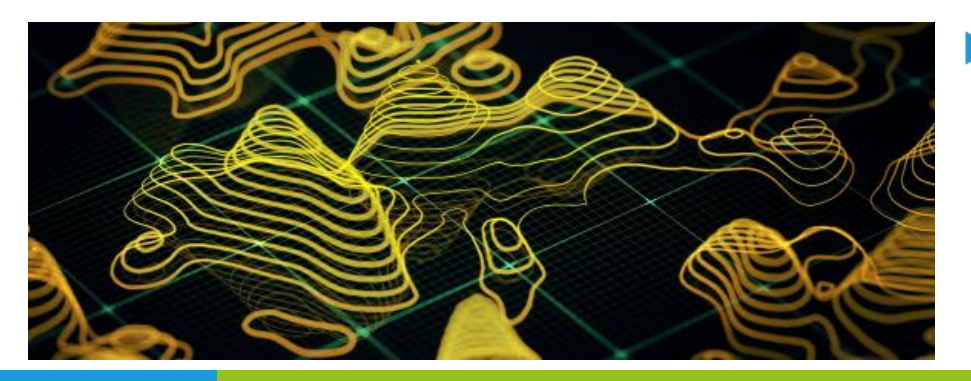

#### **GIS-Consulting**

- $\triangleright$  Schulung (z.B. ArcGIS)
- Entwicklung von GIS-Fachschalen (z.B. KomMan)
- $\blacktriangleright$  Programmierung
- **Hosting und Betreuung der Anwendungen und Dienste von Infrastrukturknoten** (u.a. der MDI-DE)

 $\blacktriangleright$  PLANGIS

u.a. Geoserver, **Preludio / Metadaten**  (Wartung, Anpassung, Validierung)

### G e s c h ä f t s b e r e i c h e

# Metadaten-Editoren

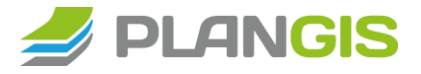

#### **Preludio**

- Hersteller disy Informationssysteme
- VKoopUIS\*-Projekt (48)
- Wird nicht weiterentwickelt
- Beispiele:
	- [mdi-sh.org/nokis](http://mdi-sh.org/nokis)
	- [www.mdi.niedersachsen.de/NOKIS](http://www.mdi.niedersachsen.de/NOKIS)
	- [mdi-dienste.baw.de/nokis](http://mdi-dienste.baw.de/nokis)
	- LUNG MV, [LUBW](https://ripsmdk.lubw.baden-wuerttemberg.de/lubw), …

### **InGrid (InformationGrid)**

- Ehem. PortalU-Komponente
- VKoopUIS\*-Projekt (50)
- [www.ingrid-oss.eu](http://www.ingrid-oss.eu/)
- Betreuung durch wemove
- Beispiele:
	- [metaver.de](https://metaver.de/)
	- [numis.niedersachsen.de](https://numis.niedersachsen.de/)
	- PortalU (SL, SN, RLP), …

\*) Vereinbarung über die Kooperation bei Konzeptionen und Entwicklungen von Software für Umweltinformationssysteme [www.sta-uis.de/KoopUIS-Projektuebersicht.html](https://www.sta-uis.de/KoopUIS-Projektuebersicht.html)

### Metadaten-Editoren

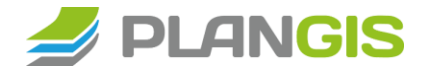

#### **Preludio**

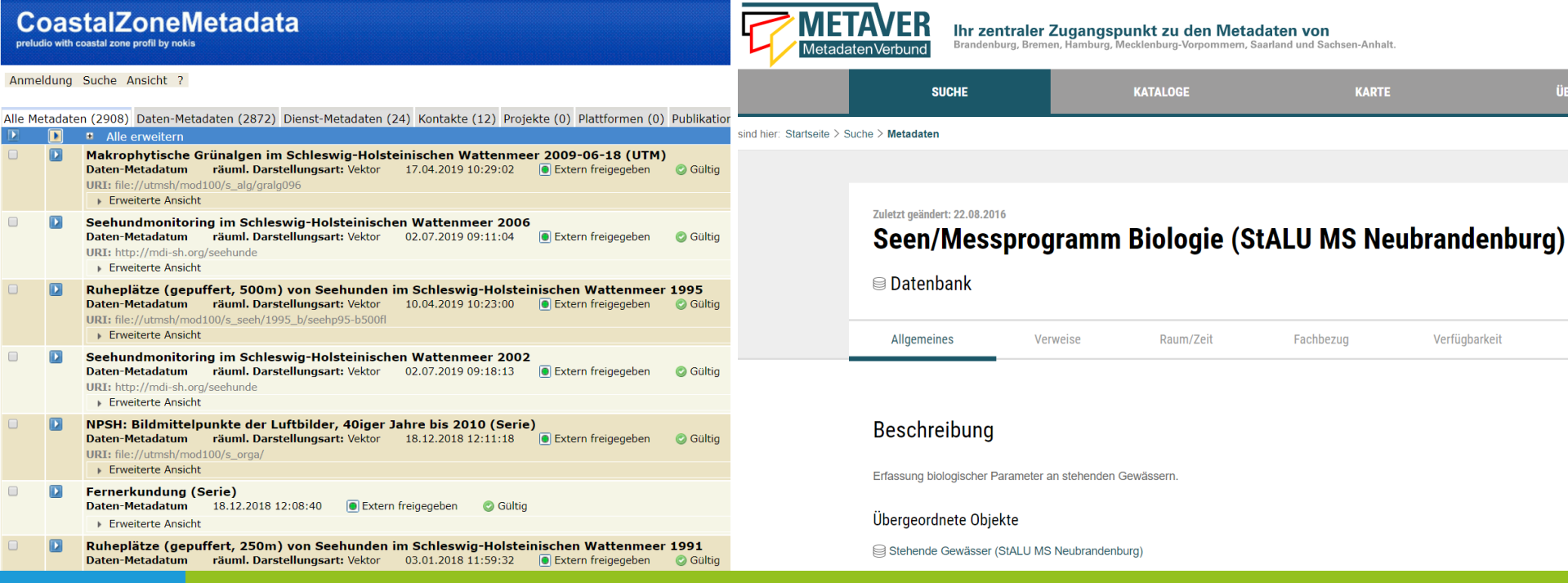

**InGrid (InformationGrid)**

# Metadaten-Schema

### **ISO Schema / Elemente**

- Standard: ISO 19115 Geographic Information – Metadata
- Basis für Harvesting in übergeordnete ISK (GDI-DE etc.)
- beinhaltet u. a. Informationen über den Inhalt, räumlich-zeitliche Bezüge, Datenqualität, Datenzugangsmöglichkeit oder Nutzungsrechte
- Kardinalität: wie oft darf Element verwendet werden?

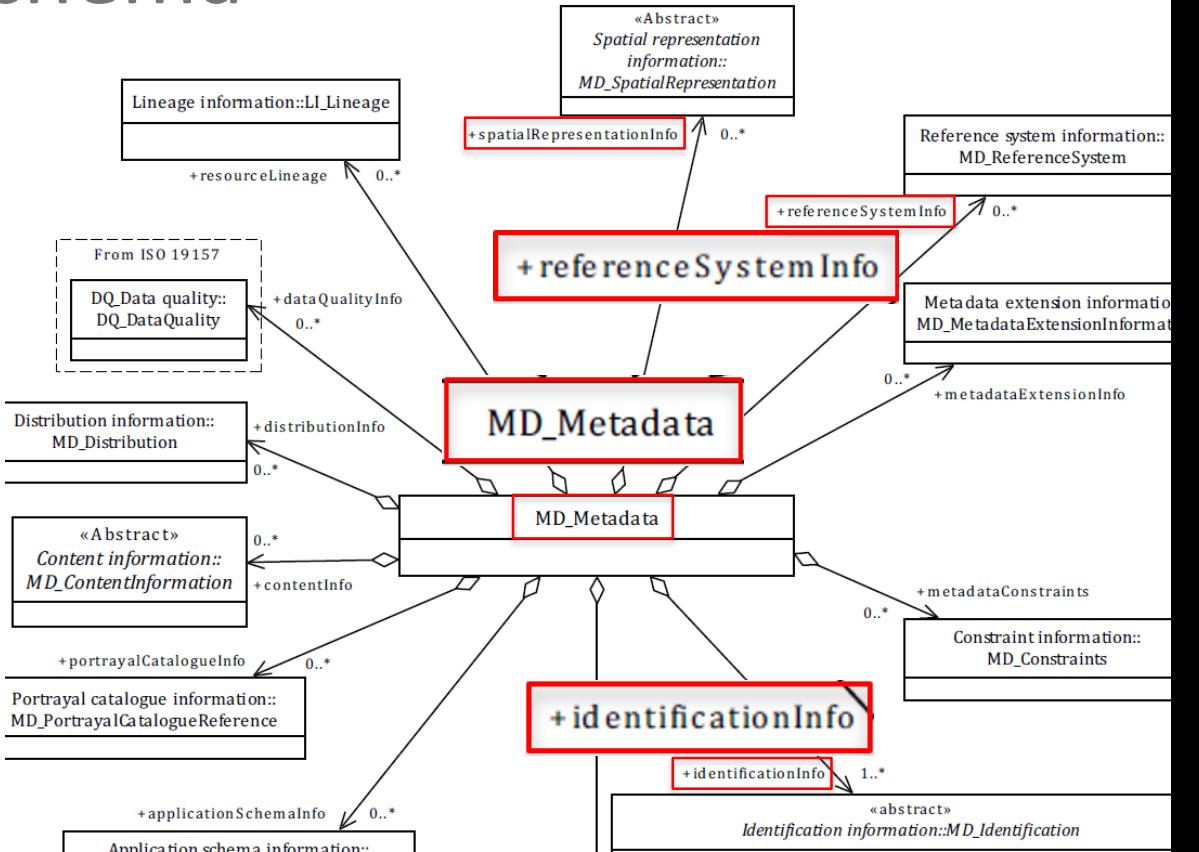

**PLANGIS** 

### ISO 19115

#### Küstendaten von Schleswig-Holstein - Service der MDI-SH

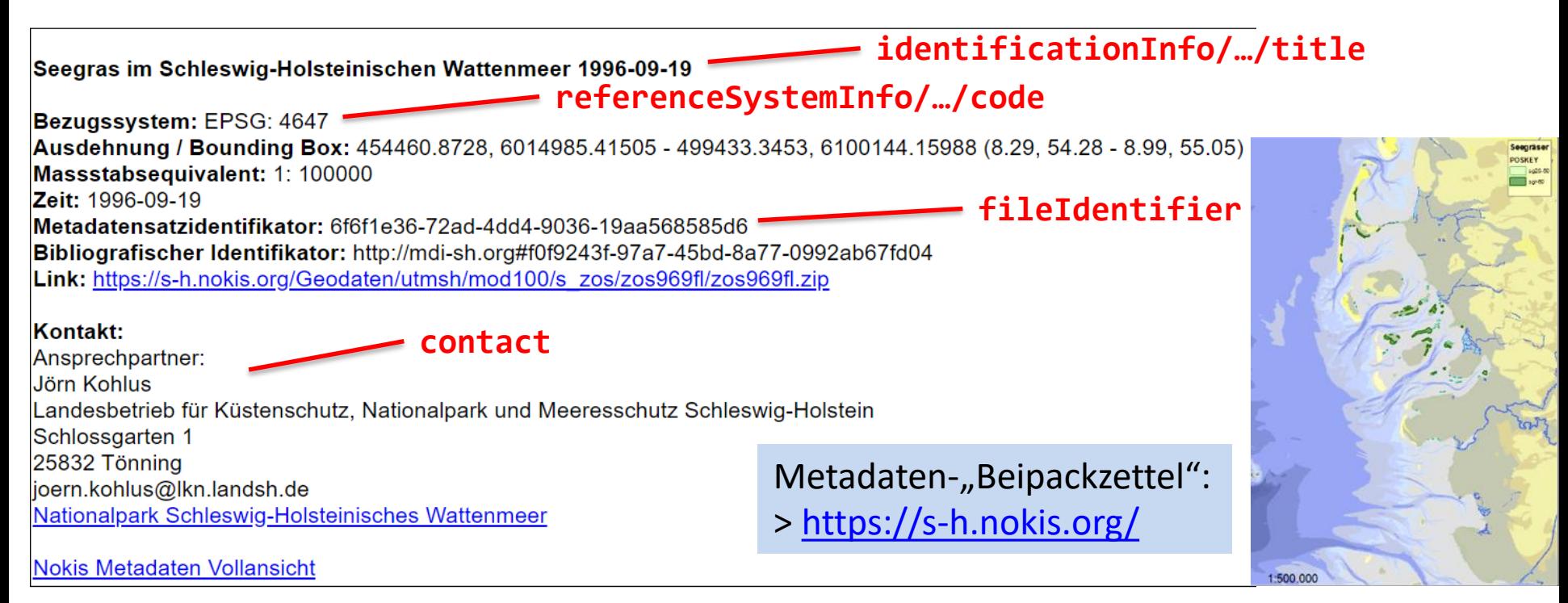

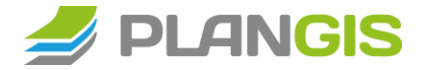

# Warum Schemaänderung?

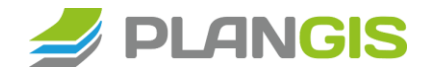

#### **ISO Schema**

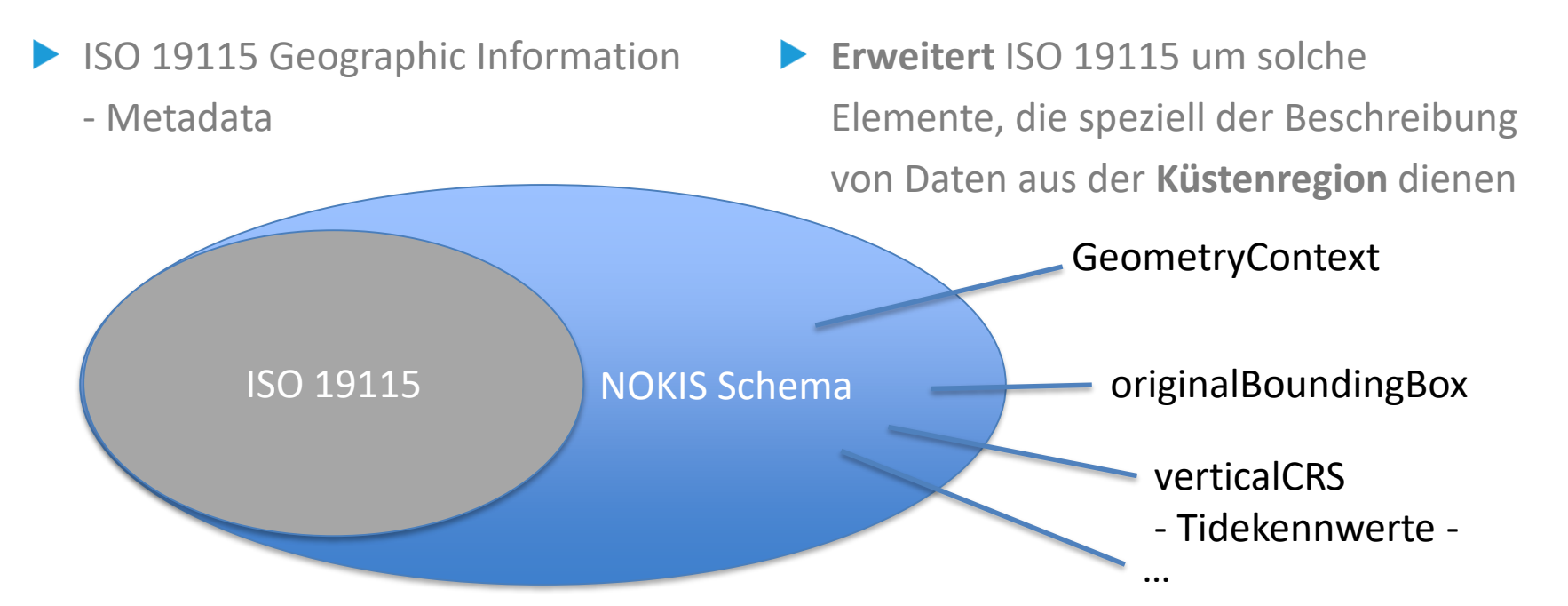

**NOKIS Schema**

### NOKIS Schema

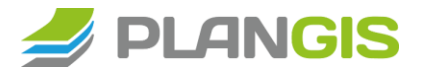

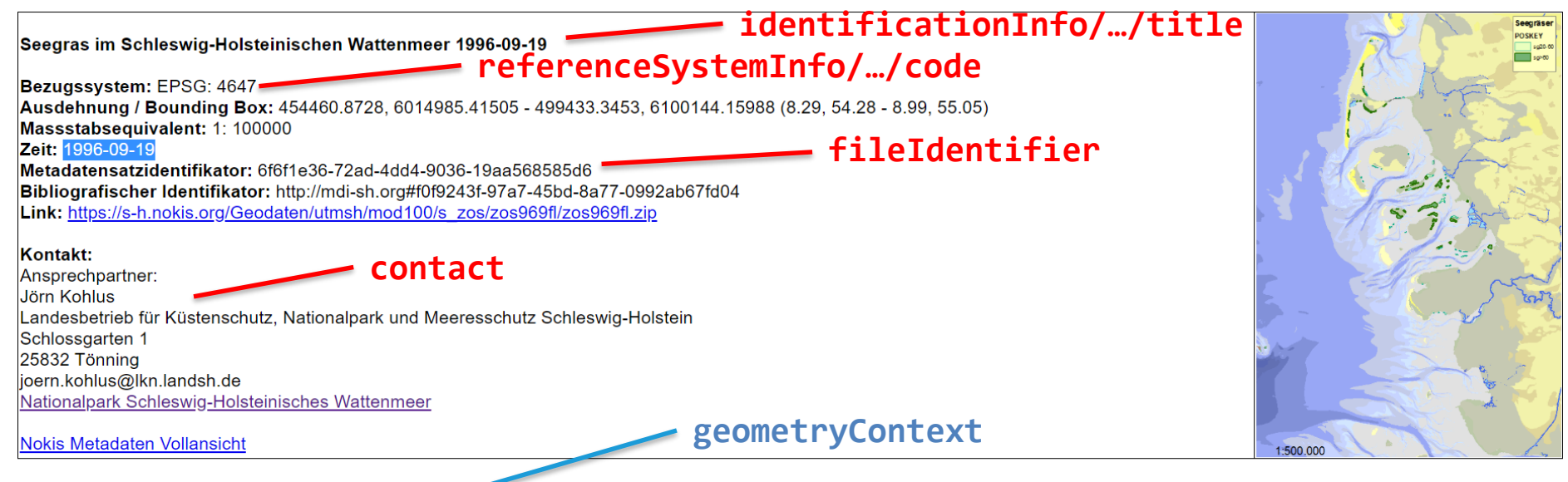

#### - Geometrietyp:polygon

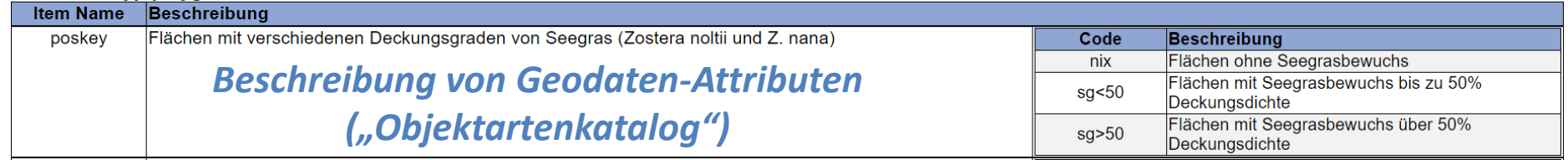

## ISO vs. NOKIS Schema

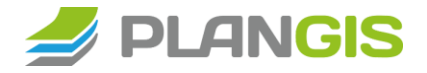

#### **ISO Schema**

<gmd: fileIdentifier>

</gmd:fileIdentifier>

<gmd: contact>

<gmd:identificationInfo>

<gmd:citation>

<gmd:MD DataIdentification>

<gmd:CI Citation>

<amd:title>

 $\langle$ /dmd:title>

<?xml version="1.0" encoding="UTF-8"?>

<gmd: CI ResponsibleParty uuid="8ac6279;

<gco:CharacterString>Jörn Kohlus</d

<gco:CharacterString>Makrophytische Grünalgen

<amd:individualName>

</gmd:individualName>

#### <?xml version="1.0" encoding="UTF-8" standalone="yes"?> <br />
base:dataMetadata xmlns:base="http://www.disy.de/preludio2/base <gmd:MD Metadata xmlns:gmd="http://www.isotc211.org/2005/gmd" x "http://www.w3.org/2001/XMLSchema-instance" xmlns:gts="http://w "http://www.opengis.net/ows" xmlns:dc="http://purl.org/dc/elemen "http://www.opengis.net/sld" xmlns:ol="http://openlavers.org/com <gco:CharacterString>7427fdf4-dead-402b-b610-7b72a39b8968</ "http://schemas.opengis.net/isol9ll5full" xmlns:isol9ll5summary

**NOKIS Schema**

<base:fileIdentifier>7427fdf4-dead-402b-b610-7b72a39b8968</l

<base: contact uuid="4f378ac0-06c8-417b-a0} <base:responsibleParty uuid="8ac62792) <base:individualFirstName>Jörn</ba <base:individualLastName>Kohlus</}

<base: dataIdentification uuid="7e480527-e818-44d8-8cff-8c <base:citation uuid="cac7a840-9f10-4ca6-8f9c-79b33b7a <base:title uuid="21e81460-c982-4e11-976e-318e6da <base:textGroup uuid="8707lefe-eb87-4ba9-b5fk <base:plainText>Makrophytische Grünalgen

### NOKIS Schema

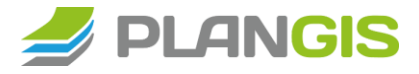

**GeometryContext** 

 $\blacktriangleright$  <nokis: $>$  Flemente müssen speziell behandelt werden

<base: geometryContext uuid="80fb5cb1-3b97-49fa-b4c3-6c72d952b19c"> V<nokis:featureDescription uuid="8ad9134b-a34f-46a9-8bc0-dbeb17ebd97a"> <nokis:geometryType>polygon</nokis:geometryType> V<nokis:nokisItem\_uuid="d5991006-1687-4879-ae0a-5665711526bf"> <nokis:name>poskey</nokis:name> V<nokis:description\_uuid="e1bfd8ec-f80e-41da-a751-99fca50a5283"> V<base:textGroup uuid="0bc17484-c806-496e-a8f5-fc188c9af8a7"> v<base:plainText> Flächen mit verschiedenen Deckungsgraden von Seegras (Zostera noltii und Z. nana) </base:plainText> ▼<base:locale uuid="ger"> <base:languageCode>ger</base:languageCode> </base:locale> </base:textGroup> </nokis:description> V<nokis:item\_uuid="3efd5d84-c900-4c3b-9d84-2f5138717f71"> V<nokis:nominalItem\_uuid="7c268df6-9538-4c8e-a579-13727e84af28"> <nokis:dataType>char</nokis:dataType> V<nokis:attributeTable uuid="ebc69623-1781-4183-8098-7355194b8436"> V<nokis:attributeTable uuid="57906551-d6db-4659-902a-43ba83d54bcb"> V<nokis:tableEntry uuid="79e31e7b-f76a-4ee9-a262-4dac967e70e1"> <nokis:code>nix</nokis:code> V<nokis:definition\_uuid="c521188a-13ff-4c74-ae30-84fa2a7c4099"> ▼<base:textGroup uuid="6fb80725-629a-4f97-90d2-05e468005205"> <base:plainText>Flächen ohne Seegrasbewuchs</base:plainText> V<base:locale uuid="ger"> <base:languageCode>ger</base:languageCode> </base:locale> </base:textGroup> </nokis:definition> </nokis:tableEntry> V<nokis:tableEntry uuid="a5de80d3-14f7-44ef-8f6a-cc274532b150"> <nokis:code>sg<50</nokis:code>

### Herangehensweise

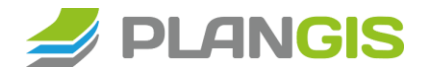

#### Vorüberlegungen

- InGrid unterstützt nur ISO-Schema (und InGrid-internes Schema)
	- Jedenfalls kein NOKIS-Schema
- InGrid unterstützt auch nicht alle ISO-Elemente, die von NOKIS-Metadaten genutzt werden
- NOKIS-Elemente sollen aber auch in InGrid verfügbar sein

# Herangehensweise

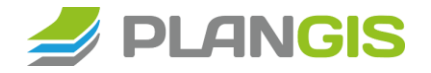

#### Umsetzung

- Migration vom NOKIS-Schema ins ISO-Schema
- Vorarbeiten:
	- Mapping von NOKIS-Elementen in ISO-Elemente
	- Analyse: Häufigkeit / Aussagekraft der Einträge
		- Ausdünnen / korrigieren / Qualitätssicherung
- gesonderte Behandlung von NOKIS-Elementen (wie GeometryContext), die nicht von ISO (oder InGrid) unterstützt werden
- Implementierung der Unterstützung von speziellen NOKIS-Elementen (wie GeometryContext) in InGrid

## Migration - Vorarbeiten

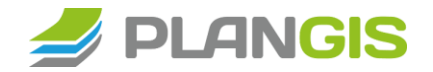

#### **Mapping**

BAW, LKN, wemove, planGIS (4 Tage / 2 Termine)

**NOKIS-Elemente** (XPATH) auf **ISO Elemente** (Nr. / Name)

| <b>I</b> ISO<br><b>ISO Name</b> | Preludio                                                       |                                                                  | Ingrid      |                       | Name                                  | <b>XPATH</b>                                                                         |                                                                                           |
|---------------------------------|----------------------------------------------------------------|------------------------------------------------------------------|-------------|-----------------------|---------------------------------------|--------------------------------------------------------------------------------------|-------------------------------------------------------------------------------------------|
| 1 MD Metadata                   |                                                                |                                                                  |             |                       | dataMetadata                          | /dataMetadata                                                                        |                                                                                           |
| 4 characterSet                  |                                                                | Allgemeines Lokalisierung                                        |             |                       | characterSet                          | /dataMetadata/characterSet                                                           | Uberall "utf8"                                                                            |
| 35 resourceConstraints          |                                                                | Daten > Ressourceneinschränkungen                                |             |                       | constraints                           | /dataMetadata/constraints                                                            |                                                                                           |
|                                 | Daten > Res Ressourceneinschränkungen > AnwendunguseLimitation |                                                                  |             |                       |                                       | /dataMetadata/constraints/useLimitation                                              | Redundant. Nur viermal und nur bei der BAW. Soll nach useLimitation (35) gemappt we       |
| 8 contact                       |                                                                | Allgemeines Kontakt für die Metadaten                            |             | Verantwortlic contact |                                       | /dataMetadata/contact                                                                |                                                                                           |
| 374 Cl_ResponsibleParty         |                                                                |                                                                  |             |                       | responsibleParty                      | /dataMetadata/contact/responsibleParty                                               |                                                                                           |
| 378 contactinfo                 |                                                                |                                                                  |             |                       | contactinfo                           | /dataMetadata/contact/responsibleParty/contactInfo                                   |                                                                                           |
| 380 CI Address                  |                                                                |                                                                  |             |                       | address                               | /dataMetadata/contact/responsibleParty/contactInfo/address                           |                                                                                           |
| 383 administrativeArea          |                                                                |                                                                  |             |                       | Adres: Verwaltungs administrativeArea | /dataMetadata/contact/responsibleParty/contactInfo/address/administrativeArea        | Preludio Hilfe enthält den Eintrag für Verwaltungseinheit. Für die Erfassung gibt es aber |
| 382 city                        |                                                                | Verantwortliche Stelle > Adress Ort                              |             |                       | city                                  | /dataMetadata/contact/responsibleParty/contactInfo/address/city                      |                                                                                           |
| 385 country                     |                                                                | Verantwortliche Stelle > Adress Land                             |             |                       | country                               | /dataMetadata/contact/responsibleParty/contactInfo/address/country                   |                                                                                           |
| 381 deliveryPoint               |                                                                | Verantwortliche Stelle > Adres: Straße/Haus deliveryPoint        |             |                       |                                       | /dataMetadata/contact/responsibleParty/contactInfo/address/deliveryPoint             |                                                                                           |
| 386 electronicMailAddress       |                                                                | Verantwortliche Stelle > Adres: Kommunikat electronicMailAddress |             |                       |                                       | /dataMetadata/contact/responsibleParty/contactInfo/address/electronicMailAddress     |                                                                                           |
| 364 postalCode                  |                                                                | Verantwortliche Stelle > Adress PLZ                              |             |                       | postalCode                            | /dataMetadata/contact/responsibleParty/contactInfo/address/postalCode                |                                                                                           |
| 392 contactlnstructions         |                                                                | Hinweise                                                         |             | na.                   | contactinstructions                   | /dataMetadata/contact/responsibleParty/contactInfo/contactInstructions               |                                                                                           |
| 391 hoursOfService              |                                                                | Öffnungszeiten                                                   |             |                       | Adres: Servicezeitei hoursOfService   | /dataMetadata/contact/responsibleParty/contactInfo/hoursOfService                    |                                                                                           |
| 396 CI OnlineResource           |                                                                |                                                                  |             |                       | onlineResource                        | /dataMetadata/contact/responsibleParty/contactInfo/onlineResource                    |                                                                                           |
| 399 applicationProfile          |                                                                | 222                                                              |             |                       | applicationProfile                    | /dataMetadata/contact/responsibleParty/contactInfo/onlineResource/applicationProfile | Preludio Hilfe enthält den Eintrag für Anwendungsprofil. Für die Erfassung gibt es aber I |
| 401 description                 |                                                                | Verantwortliche Stelle > Kontaktangaben > (description           |             |                       |                                       | /dataMetadata/contact/responsibleParty/contactInfo/onlineResource/description        |                                                                                           |
| 402 function                    |                                                                | Verantwortliche Stelle > Kontalnm                                |             |                       | function                              | /dataMetadata/contact/responsibleParty/contactInfo/onlineResource/function           |                                                                                           |
| 397 linkage                     |                                                                | Verantwortliche Stelle > Adres: Kommunikat linkage               |             |                       |                                       | /dataMetadata/contact/responsibleParty/contactInfo/onlineResource/linkage            |                                                                                           |
| 400 name                        |                                                                | 777                                                              | $222 - 222$ |                       | name                                  | /dataMetadata/contact/responsibleParty/contactInfo/onlineResource/name               | Preludio Hilfe enthält den Eintrag für Name. Für die Erfassung gibt es aber kein Feld. Ko |
| 398 protocol                    |                                                                | 222                                                              |             |                       | protocol                              | /dataMetadata/contact/responsibleParty/contactInfo/onlineResource/protocol           | Preludio Hilfe enthält den Eintrag für Name. Für die Erfassung gibt es aber kein Feld. Ko |
| 407 CI Telephone                |                                                                |                                                                  |             |                       | phone                                 | /dataMetadata/contact/responsibleParty/contactInfo/phone                             |                                                                                           |
| 409 facsimile                   |                                                                | Verantwortliche Stelle > Adres: Kommunikat facsimile             |             |                       |                                       | /dataMetadata/contact/responsibleParty/contactInfo/phone/facsimile                   |                                                                                           |
| 408 voice                       |                                                                | Verantwortliche Stelle > Adres: Kommunikat voice                 |             |                       |                                       | /dataMetadata/contact/responsibleParty/contactInfo/phone/voice                       |                                                                                           |
|                                 |                                                                | Verantwortliche Stelle > Vornal Vorname                          |             |                       | individualFirstName                   | /dataMetadata/contact/responsibleParty/individualFirstName                           |                                                                                           |
| 375 individualName              |                                                                | Verantwortliche Stelle > Nachr Name                              |             |                       | individualLastName                    | /dataMetadata/contact/responsibleParty/individualLastName                            | Werden für das individualName Feld kombiniert.                                            |
| 376 organisationName            |                                                                | Verantwortliche Stelle > Organ Institution                       |             |                       | organisationName                      | /dataMetadata/contact/responsibleParty/organisationName                              |                                                                                           |
| 377 positionName                |                                                                | Verantwortliche Stelle > Adres: Aufgaben                         |             |                       | positionName                          | /dataMetadata/contact/responsibleParty/positionName                                  |                                                                                           |
|                                 |                                                                |                                                                  |             |                       | schemaVersion                         | /dataMetadata/contact/responsibleParty/schemaVersion                                 | Nicht-ISO Element. Preludio-intererne Nutzung. Enthält bei jeder Anwendung immer der      |
|                                 |                                                                |                                                                  |             |                       |                                       |                                                                                      |                                                                                           |

### Migration - Vorarbeiten

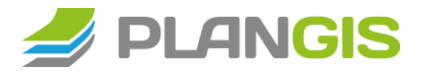

#### **Mapping**

<base:contact uuid="aeaa7cf0-6048-41a5-8bda-64123a7a620e"> <base:responsibleParty uuid="b3aff07a-0d78-43b5-a0f3-df81b85e4e96"> <base:individualFirstName>Otto</base:individualFirstName> <base: IndividualLastName>Normalverbraucher</base:individualLastName> <bage:organisationName>LUNG</base:organisationName>

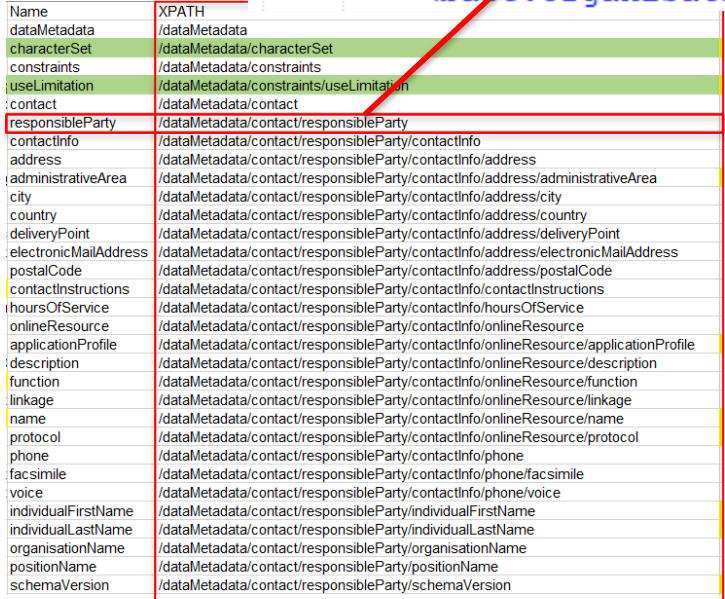

NOKIS-Elemente (XPATH)

### Migration - Vorarbeiten

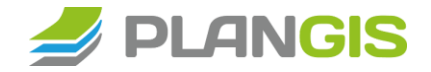

#### **Mapping - ISO Elemente (Nr. / Name)**

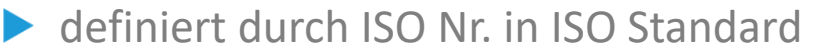

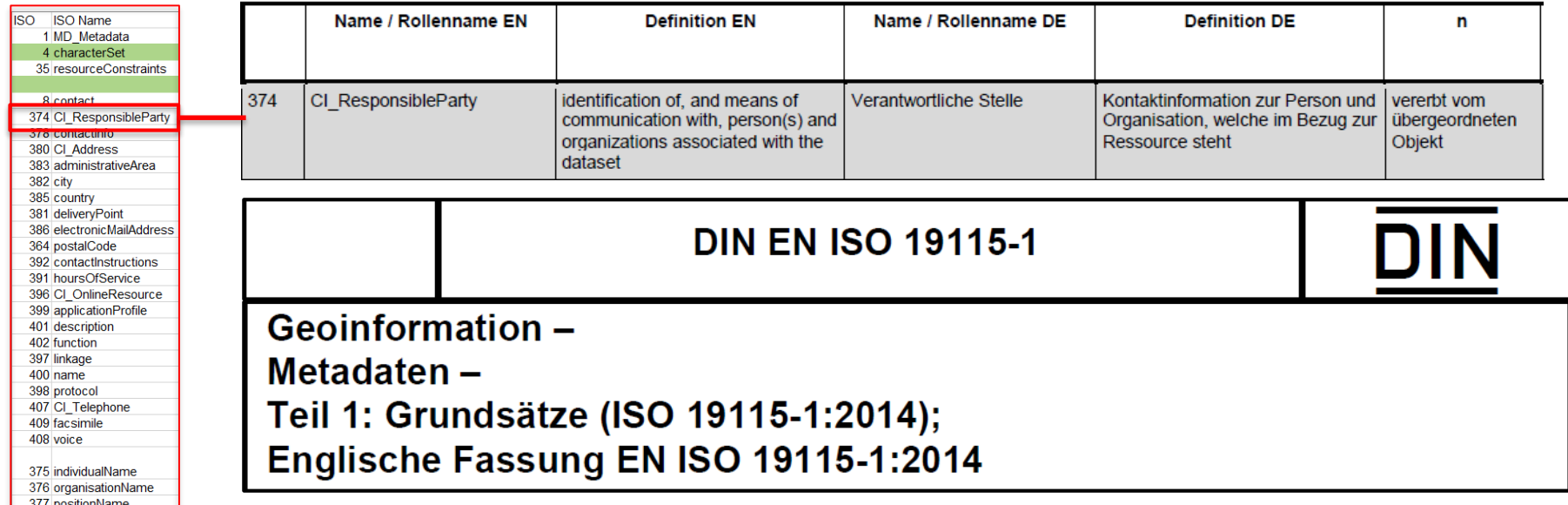

### Ausdünnen der Datenbasis

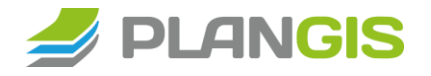

#### **Prüfen auf redundante, unbenutzte und überflüssige Einträge**

- 5 Metadatenkatalogen wurden untersucht (BAW, BSH, NI, SH, HZG)
- Davon untersuchte Metadatensätze: ~ 32.000
- Kriterien:
	- Enthalten Elemente Inhalt? In wie vielen Fällen?
	- Sind die Inhalte sinnvoll? (oder nur aufgrund eines Pflichtfelds gesetzt?)
	- Sind die Einträge an dieser Stelle richtig?

### Ausdünnen der Datenbasis

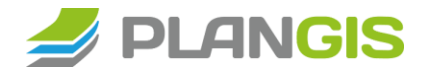

#### **Prüfen auf redundante, unbenutzte und überflüssige Einträge**

/dataMetadata/dataIdentification/citation/edition

Nur zweimal von NI) verwendet. Kann das ignoriert werden?

/dataMetadata/dataQualityInfo/lineage/processStep/source/description

Nur 1x von der BAW verwendet. Nach absprache in ein anderes Element kopieren oder entfallen lassen.

/dataMetadata/distributionInfo/distributor/distributorFormat/fileDecompressionTechnique

1x von der BAW mit dem Eintrag "test" befüllt. Kann entfallen.

Überflüssig: "keine Angaben" / "weitere Informationen" / etc.

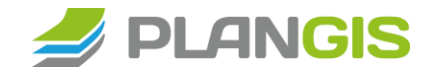

## Anpassen der Datenbasis

#### **Korrektur von Einträgen / "Verschieben" von Elementen**

- Bereinigung (falls möglich) *vor* der Migration
- In Absprache mit Preludio-Nutzern
- Ggf. mit Batch-Prozessierung

/dataMetadata/constraints/useLimitation

Redundant. Nur viermal und nur bei der BAW. Soll nach useLimitation (35) gemappt werden.

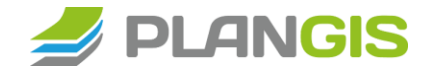

## Dokumentation der Migration

#### **Festhalten von Migrations-Regeln in Wiki**

postalCode -> /dataMetadata/contact/responsibleParty/contactInfo/address/postalCode

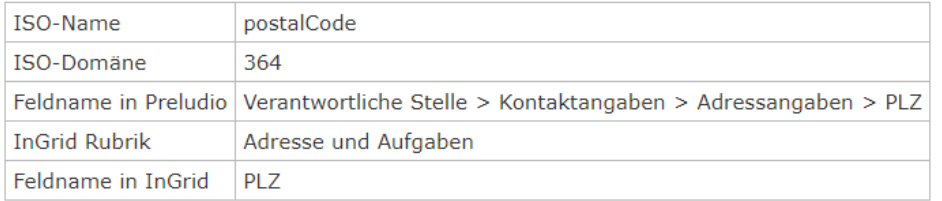

Implementierung: Wird importiert und als INFO protokolliert.

contactInstructions -> /dataMetadata/contact/responsibleParty/contactInfo/contactInstructions

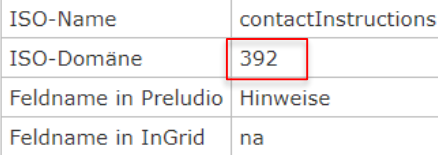

- Kann gestrichen werden.
	- .Wenn vorhanden, soll aber bei Migration im LOG erfasst werden, dass das Element mit Inhalt NICHT übernommen wurde.

Implementierung: Wird ignoriert und als Warnung protokolliert.

# Migration-Tool

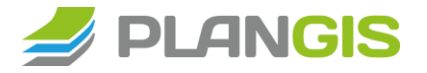

#### **Migration von NOKIS nach InGrid**

- **Programmiert in Java (mit Versionskontrolle)**
- Input: XML-Metadaten im **NOKIS-Schema**

Output:

- XML-Metadaten im **ISO-Schema** (+ Erweiterungen)
- Migrations-Log mit INFOs und WARNungen bei der Migration
- Batch-Prozessierung (n Metadaten gleichzeitig)
- Katalog-/ bzw. Institutions-spezifische Konfiguration möglich

### Migration-Tool

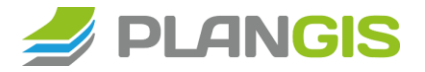

#### **Output: ISO XML**

<gmd:MD Metadata xmlns:gmd="http://www.isotc211.org/2005/gmd" xmlns:gco="http://www.isotc211.org/2005/gco" xmlns: <gmd:fileIdentifier> <gco:CharacterString>022e4f6a-888a-4a02-bd03-9a2e044f1c16</gco:CharacterString> </gmd:fileIdentifier>  $\leq$ gmd: language> <gmd:LanguageCode codeList="http://www.loc.gov/standards/iso639-2/" codeListValue="ger"/> </gmd:language> <gmd:characterSet> <gmd:MD\_CharacterSetCode codeList="http://standards.iso.org/ittf/PubliclyAvailableStandards/ISO\_19139\_Schemas </amd:characterSet> <gmd:parentIdentifier> <gco:CharacterString>8cb6ab19-817f-49c1-ba00-fa8ca233af0c</gco:CharacterString> </gmd:parentIdentifier> <gmd:hierarchyLevel> <gmd:MD ScopeCode codeList="http://standards.iso.org/ittf/PubliclyAvailableStandards/ISO 19139 Schemas/resour </gmd:hierarchyLevel> <gmd:contact> <gmd:CI ResponsibleParty uuid="5c2be32c-223e-446a-834c-4b434ab8287a"> <gmd:individualName> <gco:CharacterString>Bundesanstalt für Wasserbau BAW</gco:CharacterString> </gmd:individualName>

### Schema-Erweiterung

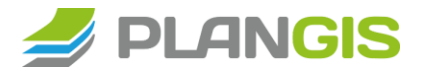

<gmd:spatialRepresentationInfo> GeometryContext <igctx:MD GeometryContext gco:isoType="AbstractMD SpatialRepresentation Type"> <igctx:geometryType> <gco:CharacterString>point</gco:CharacterString> xmlns:**igctx**= </igctx:geometryType> "http://informationgrid.eu/igctx" <igctx:geometricFeature> <igctx:NominalFeature> xsi:schemaLocation= <igctx:featureName> "http://informationgrid.eu/schemas/**igctx**<gco:CharacterString>poskey</gco:CharacterString> </igctx:featureName> <igctx:featureDescription> <gco:CharacterString> Teilregionen von A bis J und V bis Z mit Beobachtungsnummer nach dem Muster A001 bis A064. Als Maximalwert ist die größte Positionsnummer je Teilgebiete genannt. </gco:CharacterString> </igctx:featureDescription> <igctx:featureDataType> <gco:CharacterString>Char</gco:CharacterString> </igctx:featureDataType> <igctx:featureAttributes> <igctx:FeatureAttributes> <igctx:attribute> <igctx:RegularFeatureAttribute> <igctx:attributeDescription> <gco: CharacterString> Ortscode

### Migrations-Log

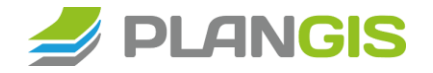

INFO [2019-09-16 11:09:35] -> Servicezeiten (391) wurden gefunden und werden importiert: 9-15.

WARN [2019-09-16 11:09:35] -> Ergänzende Hinweise (392) zu den Kontaktangaben sind als 'Die Bundesanstalt für Wasserbau (BAW) ist die technisch-wissenschaftliche Bundesoberbehörde im Geschäftsbereich des Bundesministerium für Verkehr und digitale Infrastruktur (BMVI).' definiert. Diese werden nicht importiert.

INFO [2019-09-16 11:09:35] -> Funktion (379) für die Verantwortliche Stelle wurde gefunden und wird importiert: pointOfContact.

INFO [2019-09-16 11:09:35] -> Datum für den Metadatensatz (9) wird importiert: 2019-01-14T13:40:14.195+01:00. INFO [2019-09-16 11:09:35] -> Für den Metadatensatz sind 1 Referenzsystem(e) definiert.

INFO [2019-09-16 11:09:35] -> 1. von 1 Referenzsystem(e) wird bearbeitet.

INFO [2019-09-16 11:09:35] -> Code (207) für das Referenzsystem (13) ist als 'EPSG:25832' definiert. Dieser Wert wird für die Übertragung in 'EPSG 25832: ETRS89 / UTM Zone 32N' aus der InGrid-Codeliste Nr. 100 umgewandelt.

### Metadaten-Validierung

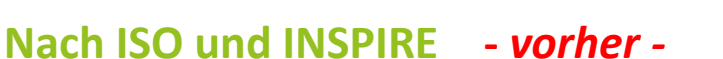

### GDI-DE Testsuite: [testsuite.gdi-de.org/gdi/](https://testsuite.gdi-de.org/gdi/)

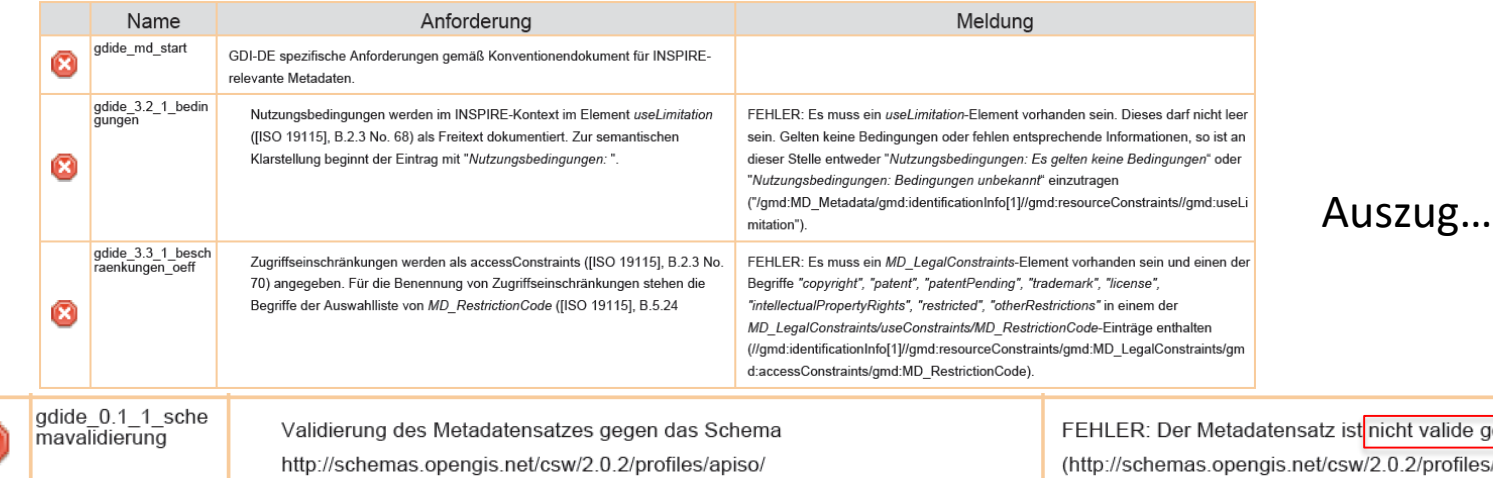

· FEHLER: Der Metadatensatz ist nicht valide gegen das apiso-Schema (http://schemas.opengis.net/csw/2.0.2/profiles/apiso/).

gegen das apiso-Schema s/apiso/).

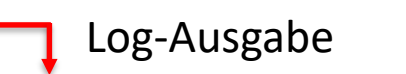

"Invalid content was found starting with element 'gml:TimePeriod'. One of '{"http://www.opengis.net/gml":AbstractTimePrimitive}' is expected."

Herausforderungen bei der Migration von Preludio nach InGrid m it Metadaten - Schemaänderung

15,

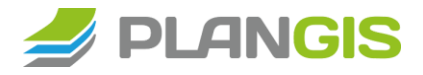

### Metadaten-Validierung

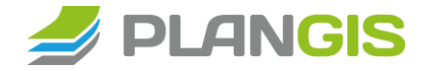

#### **Nach ISO und INSPIRE -** *nachher -*

#### GDI-DE Testsuite:

#### [testsuite.gdi-de.org/gdi/](https://testsuite.gdi-de.org/gdi/)

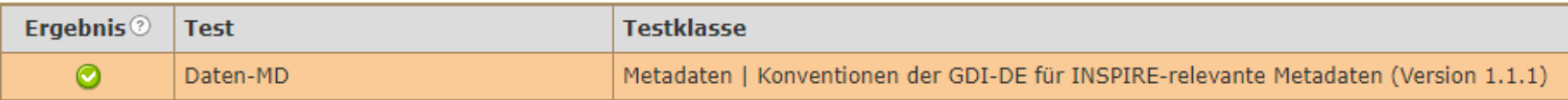

#### **Konformitätsklassen**

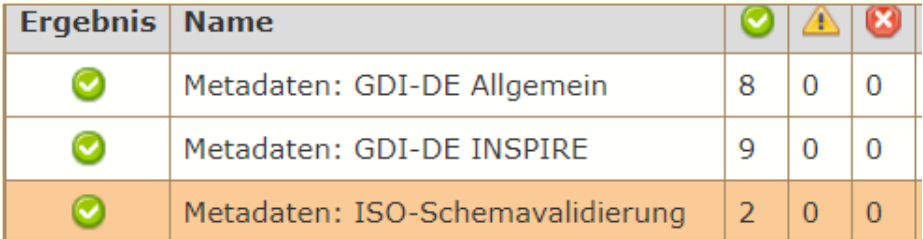

## Migration

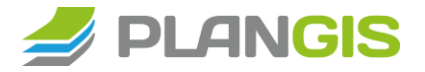

#### **Import in InGrid**

- **Erster Test (Import)** erfolgreich
- Test-Plattform:
- [dev.informationgrid.eu](https://dev.informationgrid.eu/)

#### Makrophytische Grünalgen im Schleswig-Holsteinischen Wattenmeer 2005-06-20 (UTM) (Kopie)

**Geodatensatz** 

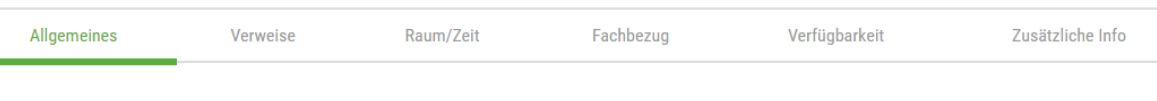

#### **Beschreibung**

#### Grünalgen\_SH\_Wattenmeer\_2005\_Juni

Verbreitung makrophytischer Grünalgen im Schleswig-Holsteinischen Wattenmeer im Juni 2005; Übersichtskarte, Polygon Features | Weitere Informationen: Weitere Informationen

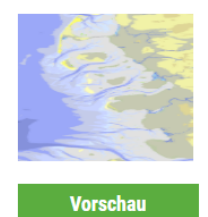

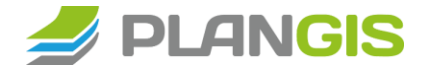

### **…noch Fragen?**

Hendrik Aue Email [h.aue@plangis.de](mailto:h.aue@plangis.de) Web [www.plangis.de](http://www.plangis.de/)

plan GIS. Ihr Projekt. Unsere Erfahrung.